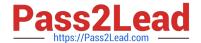

# ACP-600<sup>Q&As</sup>

Project Administration in Jira Server

### Pass Atlassian ACP-600 Exam with 100% Guarantee

Free Download Real Questions & Answers PDF and VCE file from:

https://www.pass2lead.com/acp-600.html

100% Passing Guarantee 100% Money Back Assurance

Following Questions and Answers are all new published by Atlassian Official Exam Center

- Instant Download After Purchase
- 100% Money Back Guarantee
- 365 Days Free Update
- 800,000+ Satisfied Customers

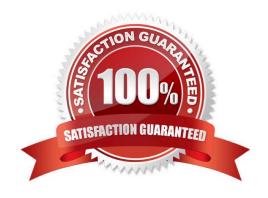

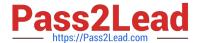

#### **QUESTION 1**

Martina is unable to perform the following actions in the App project:

Create and manage versions Create and manage components Rank issues in the backlog

The App project does not use a shared permission scheme.

Which two permissions will allow her to perform those actions? (Choose two.)

- A. Transition Issues
- B. Move Issues
- C. Administer Projects
- D. Bulk Change
- E. Schedule Issues

Correct Answer: CE

Reference: https://confluence.atlassian.com/adminjiracloud/managing-project-permissions776636362.html

#### **QUESTION 2**

All projects use a simplified workflow which has three statuses (Open, In Progress, Closed) and all global transitions.

You need to find issues which were never In Progress.

Select the correct JQL query.

- A. Status WAS Open OR Status WAS Closed
- B. Status != "In Progress"
- C. Status NOT Changed TO "In Progress"
- D. Status WAS NOT "In Progress"
- E. Status ONLY IN (Open, Closed)

Correct Answer: A

#### **QUESTION 3**

All projects use only a single simplified workflow which has three statuses (Open, In Progress, Closed) and all global transitions.

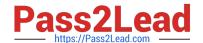

#### https://www.pass2lead.com/acp-600.html

2024 Latest pass2lead ACP-600 PDF and VCE dumps Download

You need to find all issues that were in the Closed status at some point in their lifecycle.

Select the correct JQL query.

A. status CHANGED FROM "In Progress" TO Closed

B. status = Closed OR (status WAS Closed AND status = Open)

C. status WAS Closed

D. status CHANGED TO Open

Correct Answer: A

#### **QUESTION 4**

How do you configure the default unit for time tracking (minute, hour, day, week) in Jira?

A. per issue type

B. per project

C. per user

D. per group

E. per instance

Correct Answer: A

Reference: https://confluence.atlassian.com/adminjiracloud/configuring-time-tracking-818578858.html

#### **QUESTION 5**

For the DEV project, Max has these requirements relating to time logging:

I need to be able to edit time logs.

I need to be able to delete time logs.

Which three project permissions does Max need in order to meet these requirements? (Choose three.)

- A. Schedule Issues
- B. Edit All Worklogs
- C. Move Issues
- D. Delete All Worklogs
- E. Work On Issues
- F. Edit All Comments

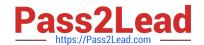

## https://www.pass2lead.com/acp-600.html 2024 Latest pass2lead ACP-600 PDF and VCE dumps Download

Correct Answer: BDE

Reference: https://confluence.atlassian.com/jirasoftwarecloud/logging-time-on-issues-902499028.html

ACP-600 PDF Dumps

ACP-600 VCE Dumps ACP-600 Exam Questions